CONNOR S. MARTIN

MAYOR

DEVELOPMENT

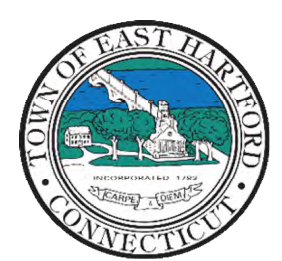

(860) 291-7300

# TOWN OF EAST HARTFORD PLANNING AND ZONING COMMISSION

DEPARTMENT 740 Main Street, East Hartford, CT 06108 easthartfordct.gov

# **MEETING AGENDA**

**East Hartford Planning and Zoning Commission** 

# **HYBRID-TELECONFERENCE MEETING January 10th, 2024 - 7:00 P.M. COMMUNITY CULTURAL CENTER AUDITORIUM**

50 CHAPMAN PLACE EAST HARTFORD, CONNECTICUT REMOTE MEETING DETAILS ARE INCLUDED ON THE LAST PAGE

### **1. CALL TO ORDER**

# **PUBLIC HEARING**

### **2. PUBLIC HEARING APPLICATIONS**

**A. REGULATION AMENDMENT:** 475 East Hartford Blvd North, 501 East Hartford Blvd North, 595-645 East Hartford Blvd North, 695 East Hartford Blvd North, and 186 Brewer Street – Under Section 5.3 and 9.5; Application for a regulation amendment for an increase in permitted vehicular directional signage associated with the existing DDD-1 Master Plan. Applicant: Darcie Roy Assessor's Map/Lot: 33/5, 33/6, 33/7, 33/8, 31/3

**Application Documents: [475 East Hartford Blvd North Application Documents](https://easthartfordct.portal.opengov.com/records/53371)**

**B. REGULATION AMENDMENT:** 400 Main Street – Under Section 5.3 and 9.5; Application for a regulation amendment for an increase in permitted vehicular directional signage associated with the existing DDD-1 Master Plan. Applicant: Darcie Roy Assessor's Map/Lot: 20/45

**Application Documents: [400 Main Street Application Documents](https://easthartfordct.portal.opengov.com/records/53386)**

## **REGULAR MEETING**

#### **3. NEW BUSINESS**

**A. REGULATION AMENDMENT:** 475 East Hartford Blvd North, 501 East Hartford Blvd North, 595-645 East Hartford Blvd North, 695 East Hartford Blvd North, and 186 Brewer Street – Under Section 5.3 and 9.5; Application for a regulation amendment for an increase in permitted vehicular directional signage associated with the existing DDD-1 Master Plan. Applicant: Darcie Roy

Assessor's Map/Lot: 33/5, 33/6, 33/7, 33/8, 31/3

**Application Documents: [475 East Hartford Blvd North Application Documents](https://easthartfordct.portal.opengov.com/records/53371)**

**B. REGULATION AMENDMENT:** 400 Main Street – Under Section 5.3 and 9.5; Application for a regulation amendment for an increase in permitted vehicular directional signage associated with the existing DDD-1 Master Plan. Applicant: Darcie Roy Assessor's Map/Lot: 20/45

**Application Documents: [400 Main Street Application Documents](https://easthartfordct.portal.opengov.com/records/53386)**

#### **4. MISCELLANEOUS**

#### **A. 2024 PLAN OF CONSERVATION AND DEVELOPMENT (POCD)**

- Summary of Findings from the November 28<sup>th</sup>, 2023 Public Workshop
- Review of Vision, Goals, and Objectives of the 2024 POCD

Document Link: **[Public Workshop Summary](https://www.easthartfordct.gov/planning-and-zoning-commission/pages/2024-plan-of-conservation-and-development-update)**

#### **B. 2024 PLANNING AND ZONING COMMISSION ELECTIONS:**

- Chairperson
- Vice-Chairperson
- Secretary
- Regional Planning Commission Representative and Alternate

#### **5. APPROVAL OF MINUTES**

**A.** Planning and Zoning Commission Meeting Minutes – November 8th, 2023

Document Link: **[November Meeting Minutes](https://www.easthartfordct.gov/sites/g/files/vyhlif9241/f/minutes/p_z_minutes_meeting_minutes_11-8-23.pdf)**

**B.** Planning and Zoning Commission Meeting Minutes – December 13<sup>th</sup>, 2023

Document Link: **[December Meeting Minutes](https://www.easthartfordct.gov/sites/g/files/vyhlif9241/f/minutes/p_z_minutes_meeting_minutes_12-13-23.pdf)**

#### **6. ADJOURNMENT**

# **HOW TO ACCESS APPLICATION DOCUMENTS**

**1. Click the Link below the listed application for which you want to obtain documents.** 

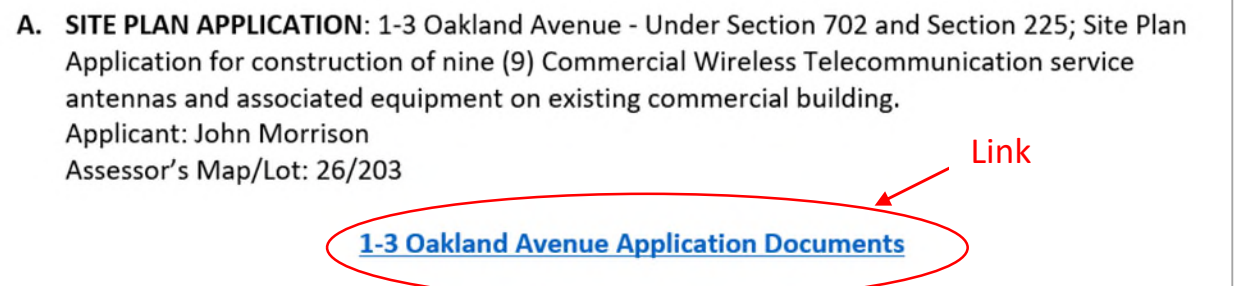

**2. A webpage for the application will open within the Town of East Hartford Permitting system public portal.** 

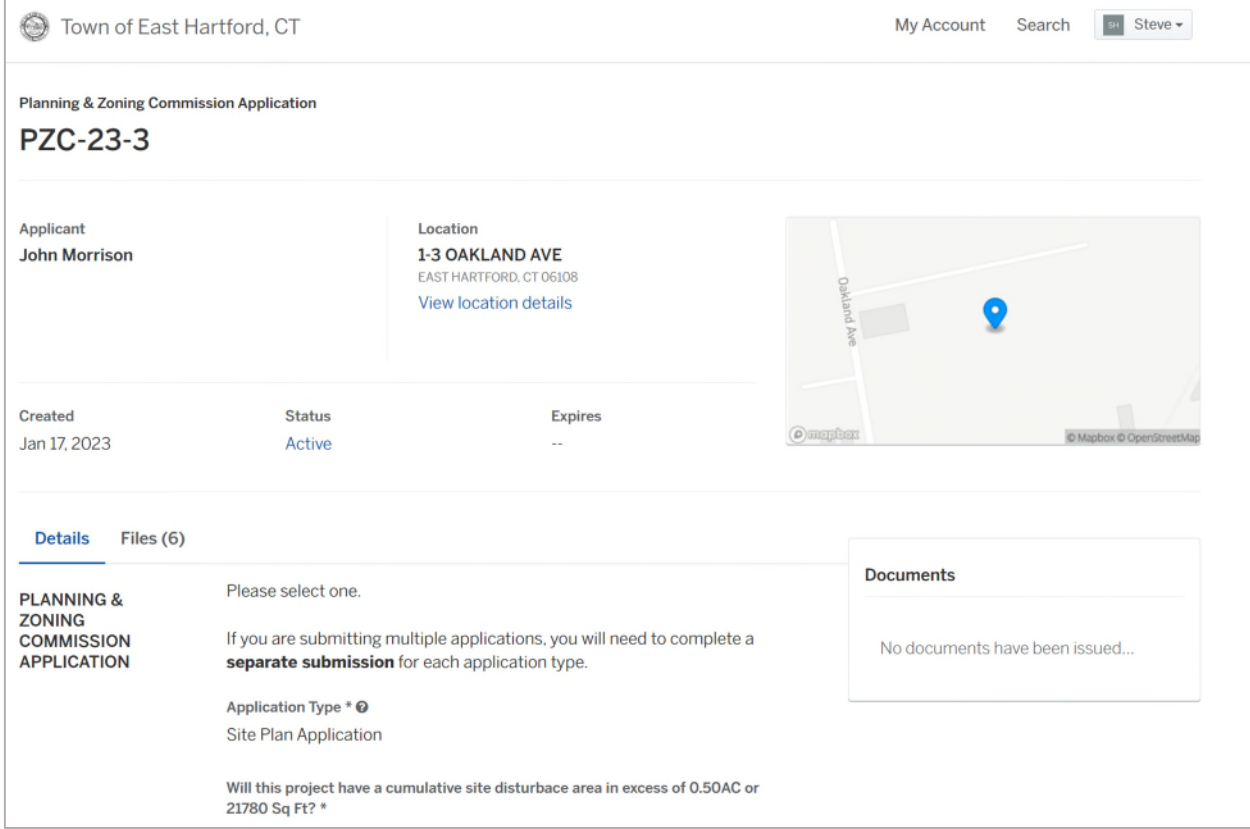

# **3. All submitted project information will display under the 'Details' Tab.**

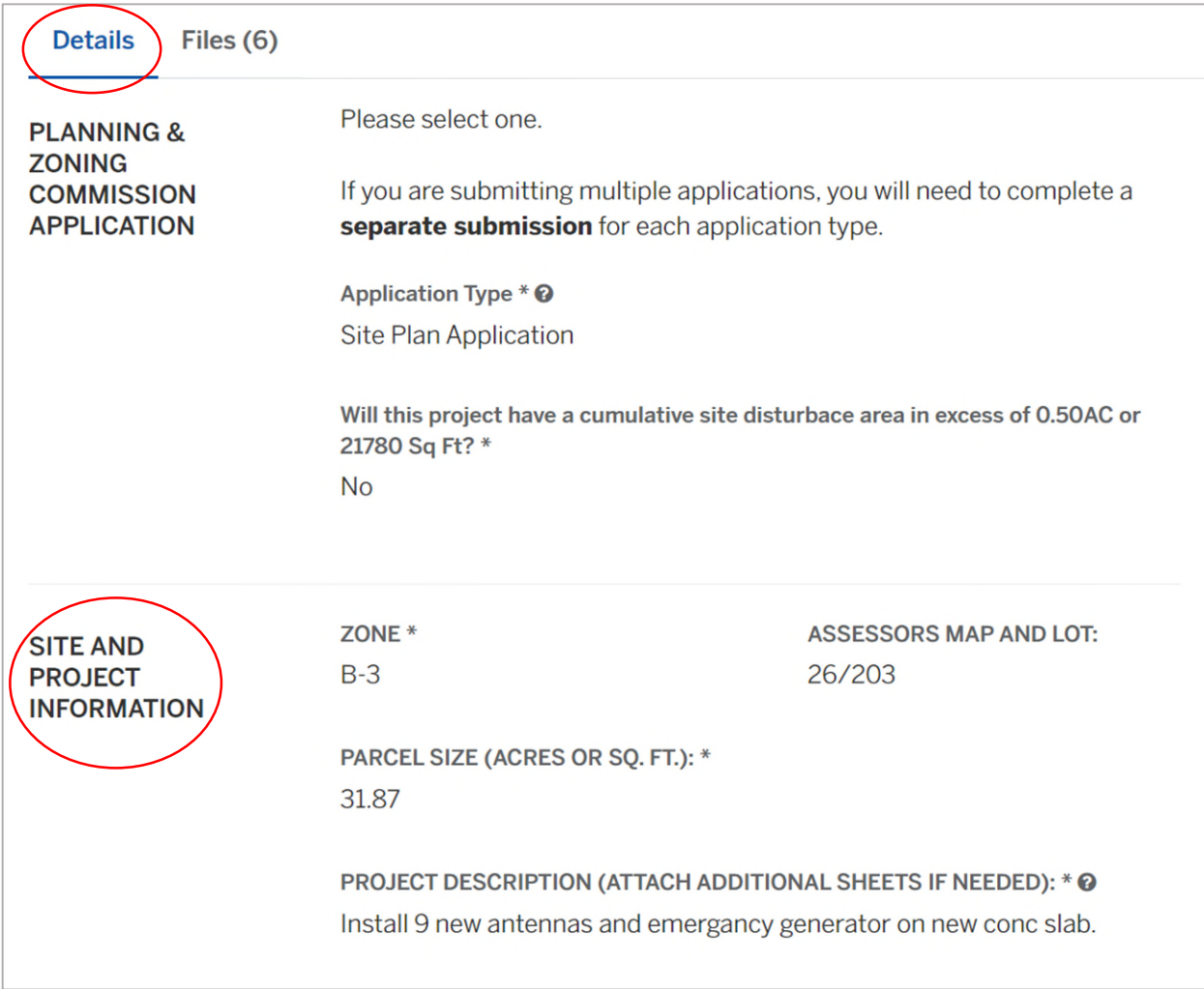

**4. All submitted files including site plans and architectural plans can be found by clicking on the 'Files' tab. Click the individual files labeled in blue on right hand side of the window.** 

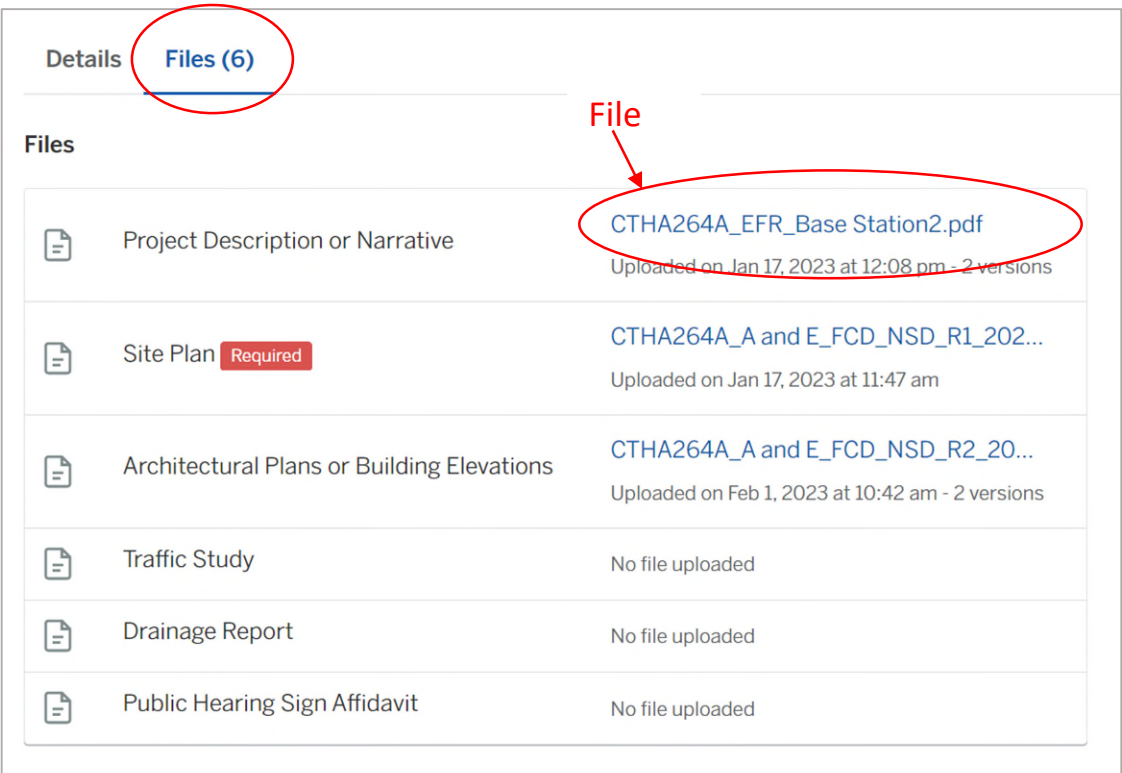

**5. A new window will open. Click 'Download' to download the file or click the 'Latest Version' to open the document in a separate web browser page.** 

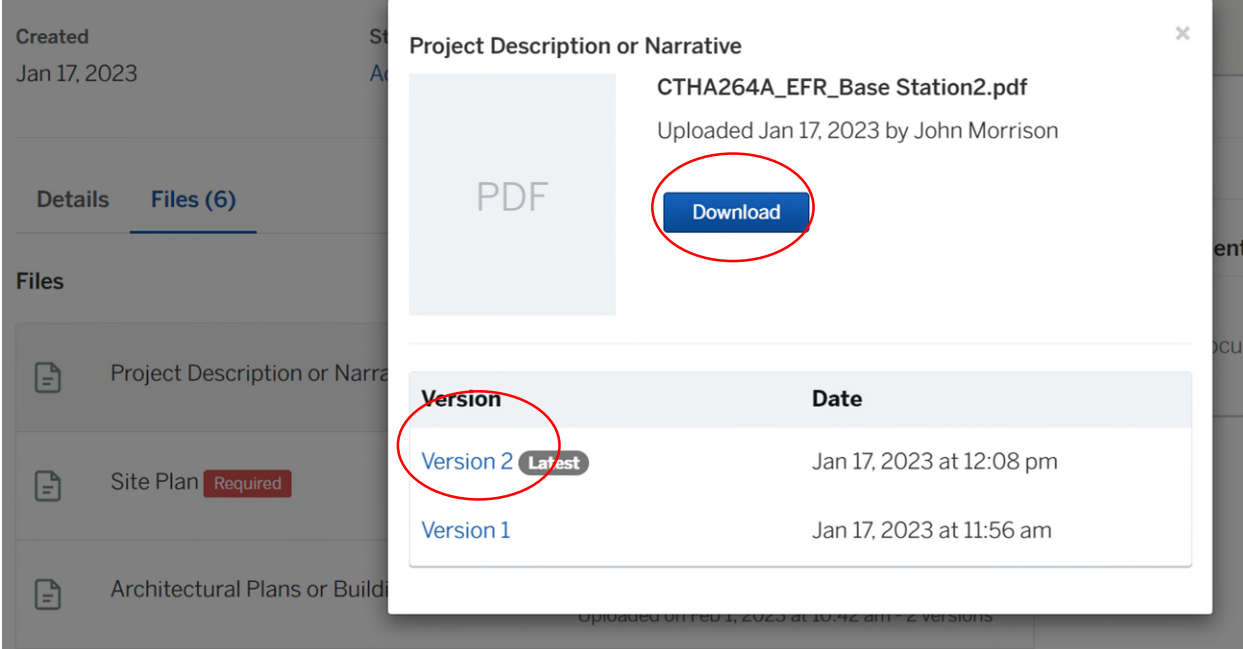

# **HOW TO JOIN THE MEETING REMOTELY**

# **Option 1. Join by Computer - Microsoft Teams Meeting:**

Select the "Click here to join the meeting" link below. You will be prompted to either continue within your web browser or open the meeting on the Microsoft Teams application (if installed).

\_\_\_\_\_\_\_\_\_\_\_\_\_\_\_\_\_\_\_\_\_\_\_\_\_\_\_\_\_\_\_\_\_\_\_\_\_\_\_\_\_\_\_\_\_\_\_\_\_\_\_\_\_\_\_\_\_\_\_\_\_\_\_\_\_\_\_\_\_\_\_\_\_\_\_\_\_\_\_\_

# Microsoft Teams meeting

#### **Join on your computer, mobile app or room device**

**[Click here to join the meeting](https://teams.microsoft.com/l/meetup-join/19%3ameeting_YjU5OGIwYzUtYmY2YS00NzQ4LWFjZDgtMTQzYmU0ODBhM2Q5%40thread.v2/0?context=%7b%22Tid%22%3a%2287da8af4-4bef-47df-81f6-2cd460cbb560%22%2c%22Oid%22%3a%22cb2d62e2-31cd-461c-8b00-50c4f91b08a8%22%7d)**

Meeting ID: 278 221 686 221 Passcode: cDC7NY

[Download Teams](https://www.microsoft.com/en-us/microsoft-teams/download-app) | [Join on the web](https://www.microsoft.com/microsoft-teams/join-a-meeting)

#### **Or call in (audio only)**

[+1 929-235-8441,,484276386#](tel:+19292358441,,484276386#%20) United States, New York City

Phone Conference ID: 484 276 386#

[Find a local number](https://dialin.teams.microsoft.com/75747158-26a7-49f2-be54-b6897346876b?id=484276386) | [Reset PIN](https://dialin.teams.microsoft.com/usp/pstnconferencing)

[Learn More](https://aka.ms/JoinTeamsMeeting) | [Meeting options](https://teams.microsoft.com/meetingOptions/?organizerId=cb2d62e2-31cd-461c-8b00-50c4f91b08a8&tenantId=87da8af4-4bef-47df-81f6-2cd460cbb560&threadId=19_meeting_YjU5OGIwYzUtYmY2YS00NzQ4LWFjZDgtMTQzYmU0ODBhM2Q5@thread.v2&messageId=0&language=en-US)

\_\_\_\_\_\_\_\_\_\_\_\_\_\_\_\_\_\_\_\_\_\_\_\_\_\_\_\_\_\_\_\_\_\_\_\_\_\_\_\_\_\_\_\_\_\_\_\_\_\_\_\_\_\_\_\_\_\_\_\_\_\_\_\_\_\_\_\_\_\_\_\_\_\_\_\_\_\_\_\_

The meeting will also be recorded by **East Hartford Community Television.** 

The recorded meetings will be shown on Comcast and Frontier on the Saturday and Sunday immediately following the meeting and each Wednesday and weekend thereafter.

The meeting can also be streamed on [https://ehct.viebit.com](https://protect-us.mimecast.com/s/Hl6pCpYlxAi7RREcPkAsX?domain=ehct.viebit.com) on Saturday and Sunday immediately following the meeting and each Wednesday and weekend thereafter. The meeting can also be viewed "on-demand" on the same website.

> Comcast channels 96 and 1090 Frontier channel 6018